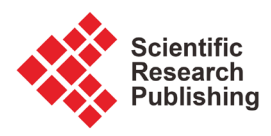

# **Design and Analysis of a Dual Rotor Turbine with a Shroud Using Flow Simulations**

# **Peter E. Jenkins, Abdalfadel Younis, Yuxuan Chen**

Mechanical Engineering Department, University of Colorado, Denver, USA Email: peter.jenkins@ucdenver.edu, abdalfadel.younis@ucdenver.edu

How to cite this paper: Jenkins, P.E., Younis, A. and Chen, Y.X. (2017) Design and Analysis of a Dual Rotor Turbine with a Shroud Using Flow Simulations. Journal of Power and Energy Engineering, 5, 25-40. <https://doi.org/10.4236/jpee.2017.54004>

Received: February 1, 2017 Accepted: April 27, 2017 Published: April 30, 2017

Copyright © 2017 by authors and Scientific Research Publishing Inc. This work is licensed under the Creative Commons Attribution International License (CC BY 4.0).

<http://creativecommons.org/licenses/by/4.0/>

 $\odot$  $\odot$ 

Open Access

# **Abstract**

This paper describes the flow simulation of a dual rotor, three-bladed wind turbine module with a shroud to determine its performance. The parameters that were evaluated are the effects of adding a second rotor, wind speed, distance between the two rotors, the size of the front rotor and the shroud. The results were obtained by using the Solid Works 2015 flow simulation program. Also, the benefits and cost issues for wind generating systems are illustrated.

## **Keywords**

Wind Turbine, Dual Rotor Turbine, Three-Bladed Wind Turbine, Flow Simulation, Shroud

# **1. Introduction**

Wind energy is a form of solar energy which delivers uneven heat to various parts of the Earth's surface and causes an imbalance in the pressure distribution in the atmosphere. Due to the horizontal pressure gradient, wind is generated from the horizontal movement of the air. In certain applications, wind energy can be utilized and developed as an important energy source.

The first windmill, which was the vertical axis system developed in Persia about 500-900 A.D, was used for tasks of grain grinding and water-pumping. Vertical-axis windmills were also used in China, which is often claimed as their birthplace [\[1\].](#page-14-0) In the 1950s, with the discovery of oil in the Middle East that was used to generate modern mechanical and electrical power, the development of wind turbine development began to slow down. Twenty years ago, due to the "oil crisis", there was an energy shortage problem. The instability and limited nature of conventional fossil energy supply led to the development of clean, renewable energy and the emergence of wind power.

Energy technology has significantly improved for over the past decades. Iron-

ically, there are still over 1.1 billion people who live without access to electricity. [Figure 1](#page-1-0) shows that most people who have limited electricity are living in Africa, Asian, and South America. Also, around 2.8 billion people have to use wood, candles, or other biomass to fulfill the basic needs of nutrition, cooking, heating, and lighting [\[2\].](#page-14-1) Obviously, using biomass will produce a large increase in air pollution, which causes about 4.3 million deaths each year. Even though the environmental awareness has been growing for about a century, environmental pollution is still a problem, such as the global warming, haze, and acid rain. However, there is one clean, renewable form of energy that uses virtually no water and pumps billions of dollars into our economy every year—that is wind energy. Since 2008, the U.S. wind industry has generated more than \$100 billion in private investment [\[3\];](#page-15-0) as a result, it is necessary to continue to develop advanced wind turbine technology to supply this growing market.

Wind turbines convert the kinetic energy of the wind into mechanical power, which can then be converted into electricity by a generator. With the advancement of technology, several types of wind turbines have been created. Both horizontal and vertical axis turbines can be used for power generation. The three primary types are horizontal-axis wind turbines (HAWT), Savonius vertical-axis wind turbines (Savonius VAWT) and Darrieus VAWT turbines, as shown in [Figure 2.](#page-2-0) 

# **2. Evaluation Process**

In this paper, four variables—wind speed, distance between two rotors, scale of the first rotor and a shroud, are evaluated for a three-bladed, dual rotor wind turbine. By using a flow simulation program, the effect of these variables on the flow velocity, pressure, and output power of the wind turbine were evaluated.

Four different wind speeds—10, 20, 30, 40 m/s, were used in the simulation module. The spacing between the rotors was 1.5 m, 3 m and 4 m. Also, the smaller rotors added to the model, as shown in [Figure 3,](#page-2-1) were 60% and 80%

<span id="page-1-0"></span>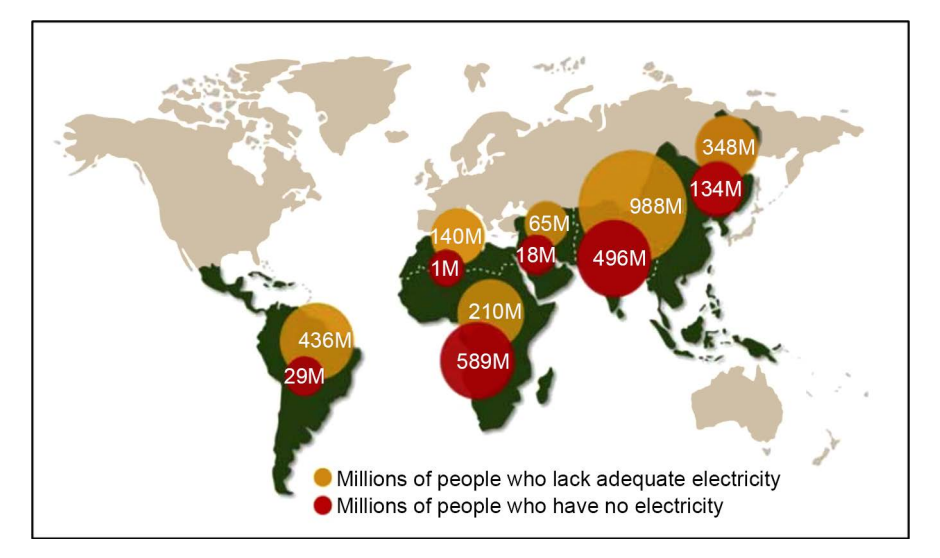

Figure 1. Global energy deficit [\[2\].](#page-14-1)

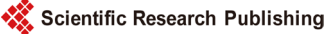

<span id="page-2-0"></span>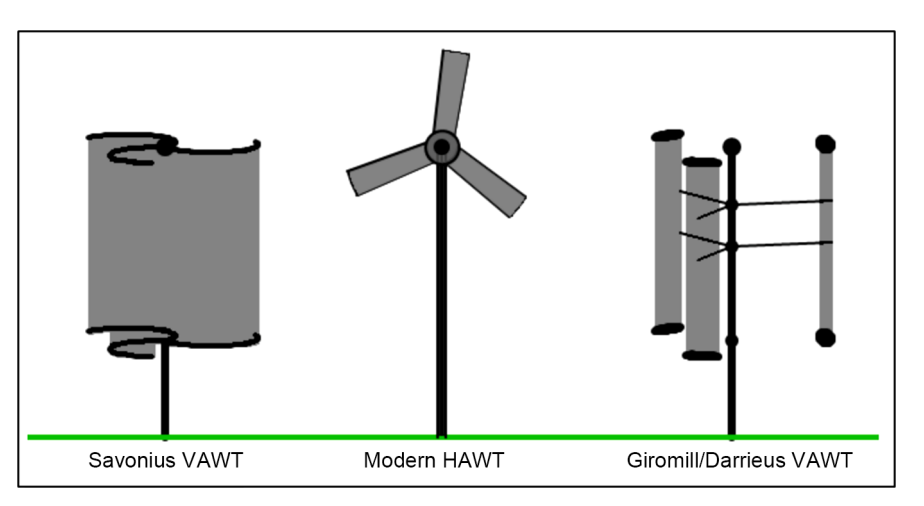

<span id="page-2-1"></span>Figure 2. Types of wind turbin[e \[3\].](#page-15-0)

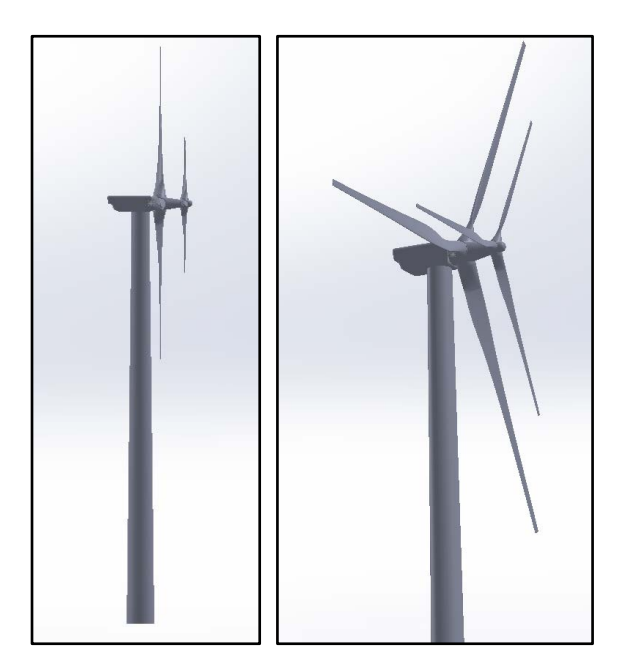

Figure 3. Dual-rotor wind turbine in Solid Works 2015.

smaller than the larger rotor, respectively. To evaluate the models in the simulation, three variables were kept constant and one variable was changed. For example, for the smaller front rotor flow velocities, which are the wind flow velocities on the front of the second, larger blade, were evaluated with wind speeds of 10, 20, 30, 40 m/s. The front rotor was 60% smaller than the rear one and no shroud on the dual-rotor wind turbine was installed. Then the effects of the distances of 1.5, 3, 4 m between two rotors were evaluated. The flow simulation, using Solid Works 2015, was used to evaluate the different models.

The analysis for an object which has fluid passing through or around it can be very complicated. Evaluations may include the heat transfer, mixing, unsteady and compressible flows around the object. Instead of manufacturing products to test, by using the CAD-embedded Solid Works Flow Simulation program to evaluate the effects of fluid on the performance of the object during the design

phase, problems can be addressed early, reducing the cost and avoiding rework. All the parts—blade, tower, nacelle, smaller rotor and shroud—can be built in Solid Works 2015 and combined as the SLDASM which was used in this evaluation [\(Figure 3\)](#page-2-1).

The model of the dual rotor wind turbine was designed based on a Vestas V90-3MW wind turbine [\(Table 1\)](#page-3-0). A smaller rotor was installed in front of the conventional wind turbine to simulate a dual rotor wind turbine.

The local wind speed can be accelerated by capturing and concentrating the wind through some mechanism, such as a shroud. Installing a shroud was the method used in this evaluation. When a shroud was chosen, the most important factor considered was that the shroud have a long diffuser and brim to create vortexes to reduce the pressure downstream of the rotor to cause more flow into the rotor [\[4\].](#page-15-1) When the entering flow increased, the velocity of the wind speed across the wind turbine increased, resulting in an increase of output power [\(Figure 4\)](#page-3-1).

However, increasing the lengths of the diffuser and brim could adversely affect the durability of the shrouded wind turbine because of the increases of weight and stresses [\[5\].](#page-15-2) To determine the diameter of the shroud (Dr), the following formula was used:

$$
L_t = 1.47D
$$

<span id="page-3-0"></span>Table 1. Design detail of V90-3MW wind turbine by Vestas.

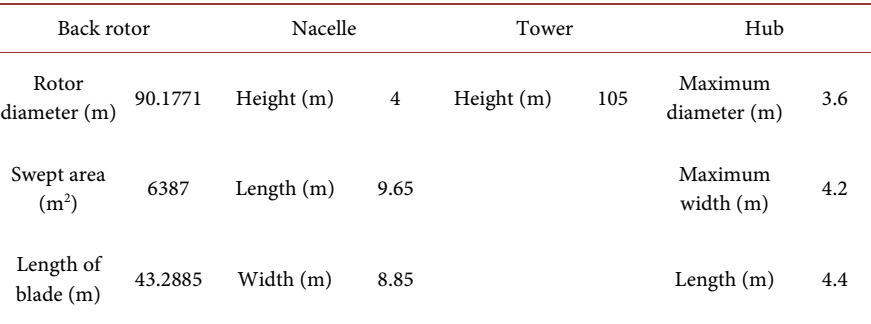

<span id="page-3-1"></span>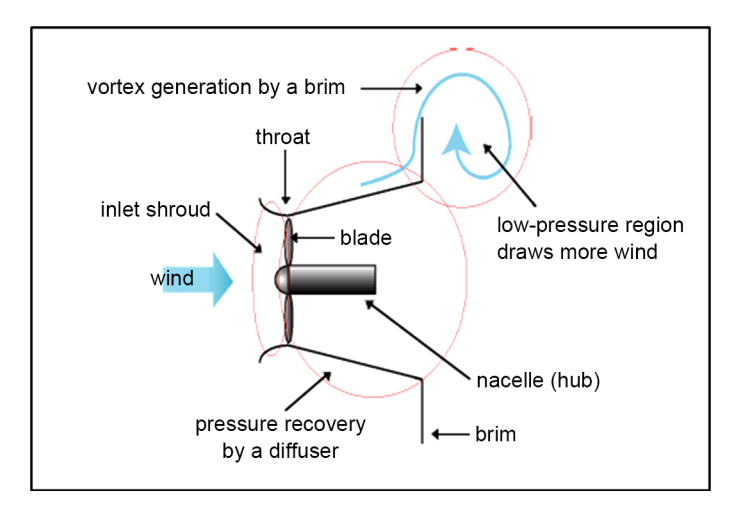

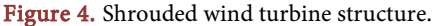

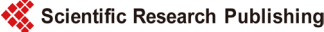

$$
L = \frac{L_t}{2}
$$

$$
D = D_r + (0.02D_r)
$$

The next step, after finishing building all the parts of dual rotor wind turbine in Solid Works 2015, was to operate the flow simulation with the following steps: define computational domain, choose the goals, run the active project, insert flow trajectories, and show the results. In order to convert the flow velocities and pressures into numbers, the trajectories of the flows were obtained. The gradients of the velocities and pressures were shown in different colors, so that different levels of velocities and pressures were distinguished. For instance, when using the smaller rotor with 60% reduction with an applied wind speed of 10 m/s, there are two types of images—detailed and overview—as shown in [Figure](#page-4-0)  [5](#page-4-0) and [Figure 6.](#page-5-0) I[n Figure 5,](#page-4-0) the gradients of the velocities are shown in different colors in contrast with the numbers on the left side. Further, the trend of the velocity around the dual rotor wind turbine with a shroud on it can be described as shown in [Figure 6.](#page-5-0) Also, by reading the data shown in the flow simulations, the magnitudes of the velocity and pressure in front and back of the smaller rotor, and front and back of the bigger rotor were obtained.

# **3. Evaluation Results and Analysis**

## **3.1. The Front Velocity of the Large Rotor**

One of the most important data obtained was the front flow velocity of the larger rotor (Vf2) which was an important factor in determining the output wind power.

## **3.1.1. Front Velocity Affected by Wind Speed, Diameter and Rotor Separation Distance (With Shroud)**

When changing the distance between the smaller and bigger rotors, the front flow velocity of the bigger rotor changed. The scale of the smaller rotor was also

<span id="page-4-0"></span>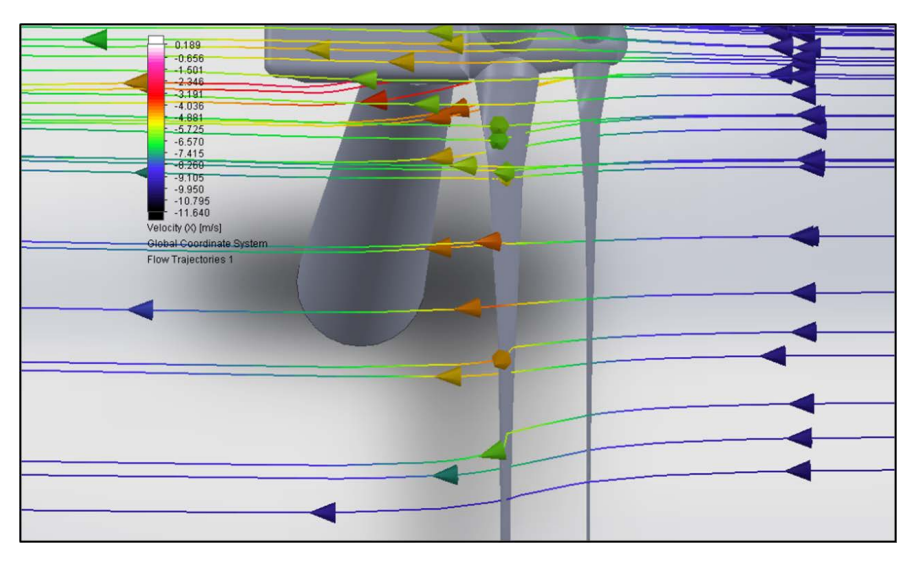

Figure 5. Flow simulation detail.

<span id="page-5-0"></span>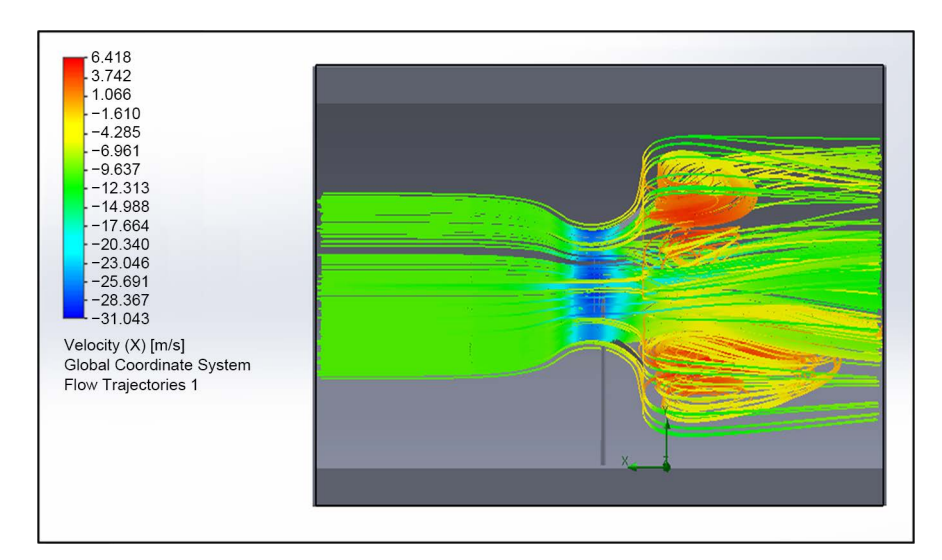

Figure 6. Flow simulation overview.

a factor that had an effect on the outcome. In this evaluation, wind speeds of 10, 20, 30, 40 m/s were applied to the dual rotor wind turbine, and the scale of the smaller rotor to the bigger rotor was changed from 60% up to 80%. Then, the distance between rotors was changed from 1.5 m, 3 m and 4 m. Using flow simulation, all the front flow velocities of the bigger rotor were determined [\(Table 2\)](#page-6-0).

According to [Table 1,](#page-3-0) [Figure 7](#page-6-1) and [Figure 8,](#page-6-2) the front flow velocity increased when the wind speed increased. However, the impact of the distance between rotors was not significant. Also, the scale of the rotors had a positive effect. When the scale of the front rotor was decreased, more air flow was allowed to enter the larger rotor which resulted in more output power.

## **3.1.2. Front Velocity Affected by Wind Speed, Diameter and Separation Distance (without Shroud)**

The shroud was the most important factor that affected the velocity and pressure of the air flow across the wind turbine. In this evaluation, (Vx) speeds of 10, 20, 30, and 40 m/s were used as before, and the spacing between the rotors was changed from 1.5 m up to 4 m. The flow simulations were repeated for each spacing and the results were recorded. In order to show the results more clearly, the results from the flow simulation were converted to numbers, as shown below [\(Table 3,](#page-7-0) [Figure 9](#page-7-1) and [Figure 10\)](#page-7-2).

Even though the diameter of the smaller rotor was changed from 60% to 80%, the distance between rotors had a small impact on the flow velocity. However, when the wind speed increased, the flow velocity acting on the rear rotor increased when the smaller rotor was reduced in size.

#### **3.1.3. Front Velocity Affected by Shroud**

Since the distance between the two rotors did not have a big effect on the front velocity of the larger rotor, the shroud became an important factor to be evaluated. Using the data in [Table 2](#page-6-0) and [Table 3,](#page-7-0) [Figure 11](#page-8-0) & [Figure 12](#page-8-1) were developed with the applied wind speed, ranging from 10 m/s up to 40 m/s, and the

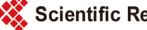

<span id="page-6-0"></span>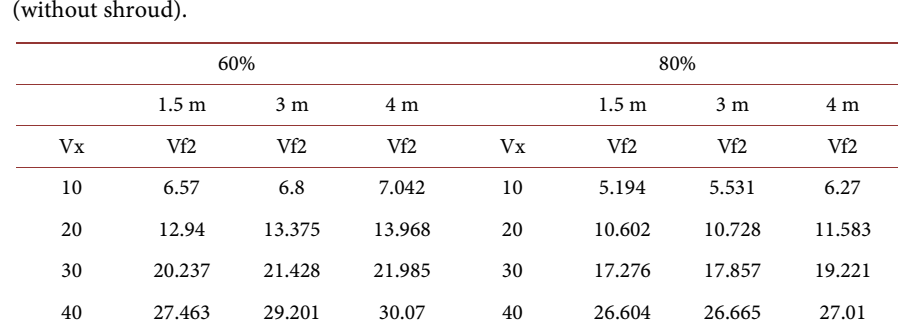

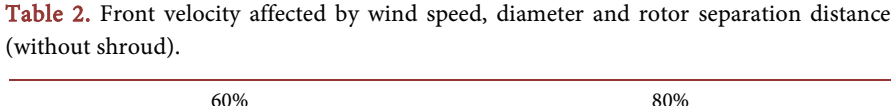

<span id="page-6-1"></span>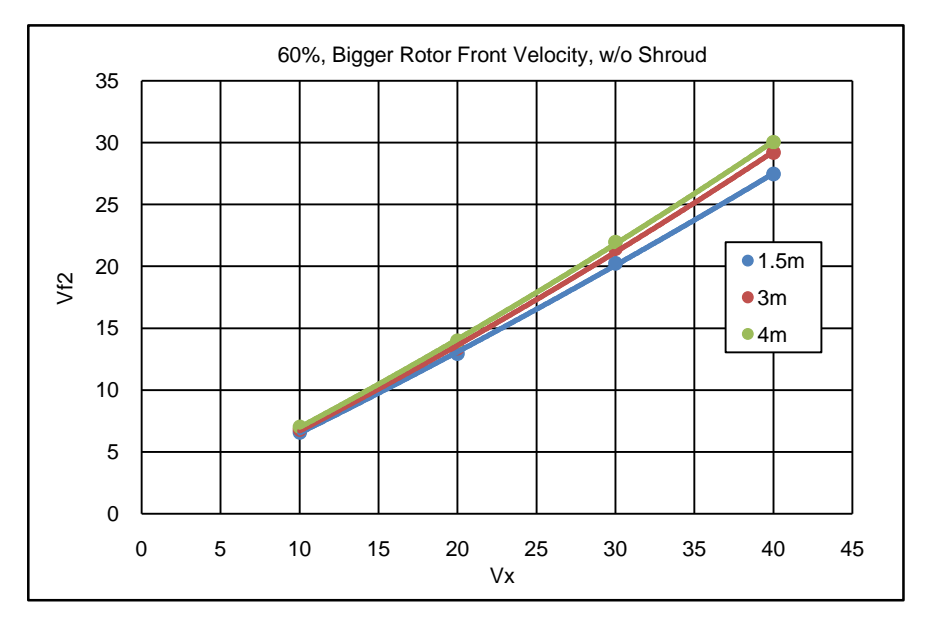

Figure 7. Larger rotor front velocity affected by different scales of smaller rotor (60%), without Shroud.

<span id="page-6-2"></span>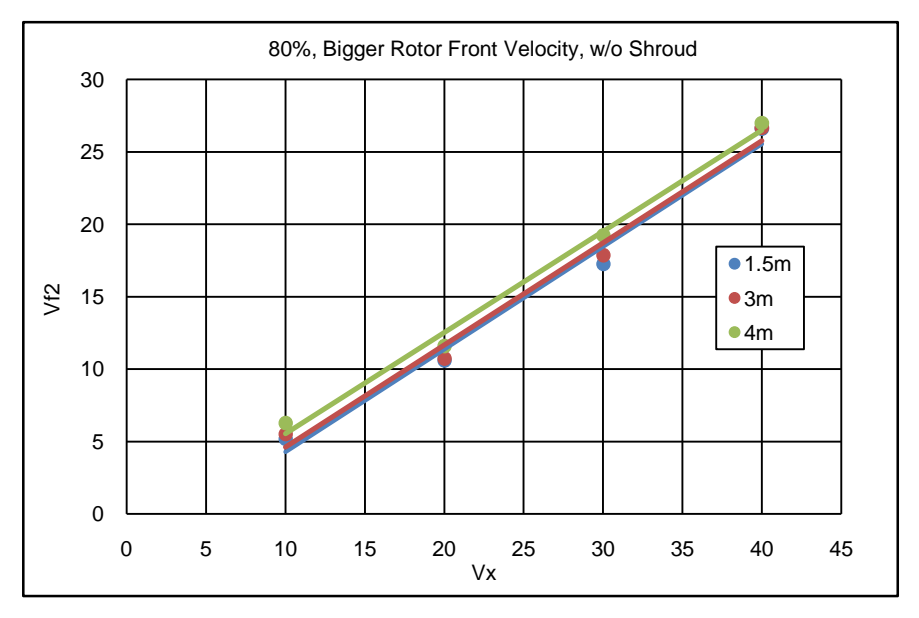

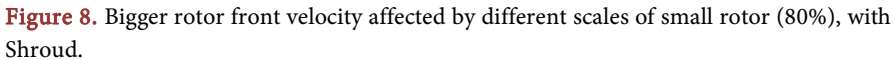

<span id="page-7-0"></span>Table 3. Front velocity affected by wind speed, diameter, and rotor separation distance (With Shroud).

| 0.6, Larger rotor front velocity |                  |                |                 | 0.8, Larger rotor front velocity |                  |                 |         |
|----------------------------------|------------------|----------------|-----------------|----------------------------------|------------------|-----------------|---------|
|                                  | 1.5 <sub>m</sub> | 3 <sub>m</sub> | 4 m             |                                  | 1.5 <sub>m</sub> | 3 <sub>m</sub>  | 4 m     |
| Vx                               | Vf2              | Vf2            | Vf <sub>2</sub> | Vx                               | Vf <sub>2</sub>  | Vf <sub>2</sub> | Vf2     |
| 10                               | 26.971           | 27.172         | 27.797          | 10                               | 26.201           | 26.636          | 27.627  |
| 20                               | 53.973           | 55.012         | 55.717          | 20                               | 52.872           | 52.965          | 53.775  |
| 30                               | 81.072           | 83.593         | 85.134          | 30                               | 81.812           | 81.96           | 83.951  |
| 40                               | 114.464          | 116.895        | 117.057         | 40                               | 112.672          | 114.934         | 117.106 |

<span id="page-7-1"></span>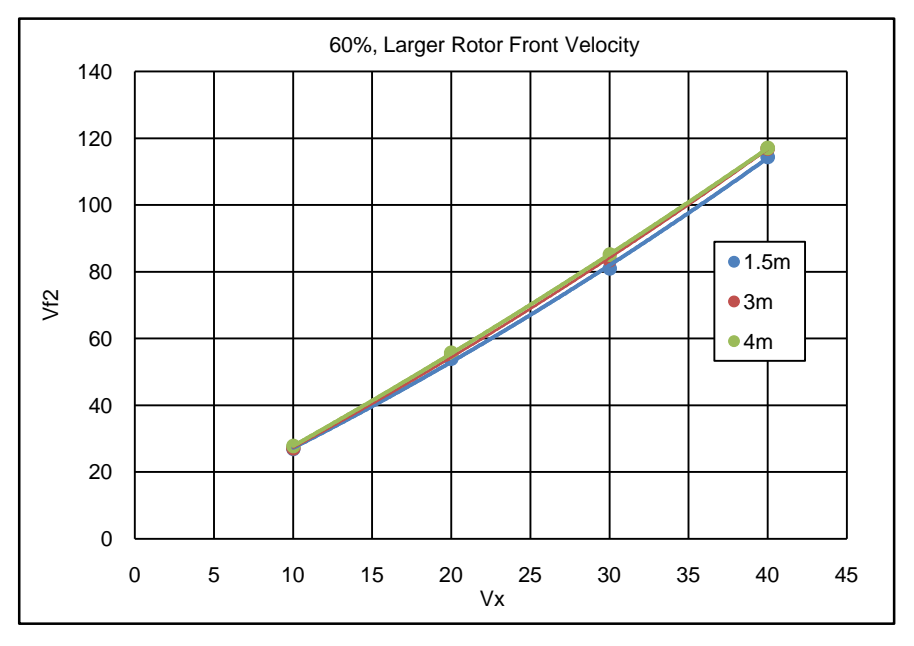

Figure 9. Larger rotor front velocity affected by different scale of small rotor (60%).

<span id="page-7-2"></span>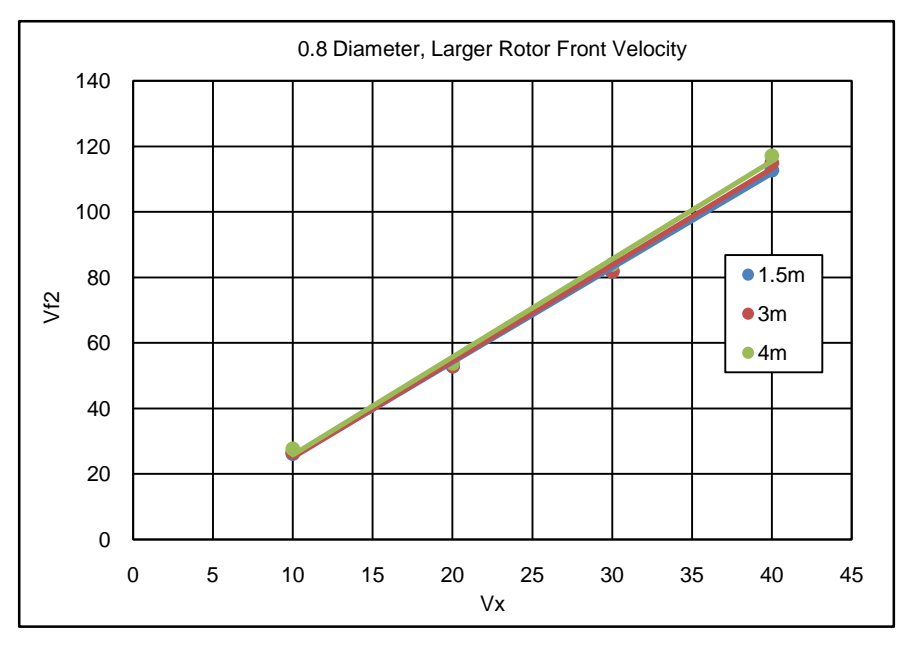

![](_page_7_Figure_6.jpeg)

![](_page_7_Picture_7.jpeg)

<span id="page-8-0"></span>![](_page_8_Figure_1.jpeg)

Figure 11. Front velocity affected by shroud (60%).

<span id="page-8-1"></span>![](_page_8_Figure_3.jpeg)

Figure 12. Front velocity affected by shroud (80%).

rotor separation distance from 1.5 m to 4 m for both reductions, and for a reduced front rotor of 60% and 80% of the bigger rotor.

According to both [Figure 11](#page-8-0) and [Figure 12,](#page-8-1) a significant influence resulted using the shroud. The front velocity was increased from around 30 m/s to 120 m/s when the wind speeds were applied from 10 m/s to 40 m/s for the module with a shroud on it. The velocity gradient was around 90 m/s, which is much larger than that for the module without a shroud. Therefore, adding a shroud on the wind turbine generates much more flow energy then changing the distance between rotors [\[6\].](#page-15-3) 

#### **3.2. Pressure**

This section describes how the pressure of the air changes when flowing over the blades of the wind turbine. During the simulation, the front pressure and back pressures were measured at the same position on the front and back point on the blade. The values obtained were through the same line in the flow simulation from the middle of the front rotor blade. Also, by adding the shroud, a significant influence on the pressure was noticed.

#### **Pressure for Dual Rotor without Shroud**

As shown in [Table 4](#page-9-0) and [Table 5,](#page-9-1) when the flow velocity increased, the pressure for both types wind turbines—60% and 80%—increased, which implies that the size of smaller rotor has no major effect on the pressure. Moreover, when the smaller rotor was used, and the distance from the smaller rotor to larger rotor was changed, there was little change in pressure. In other words, the pressure in the front and back of the blades for both front rotor and back rotor were more affected by the flow velocity instead of the size of the small rotor and the distance between the rotors.

### **3.3. Wind Power**

A German physicist, Albert Betz, concluded in 1919 that a wind turbine could not convert more than 16/27 (59.3%) of the kinetic energy of the wind into mechanical energy. Up to this day, this is known as the Betz Limit or Betz' Law. The

![](_page_9_Picture_383.jpeg)

#### <span id="page-9-0"></span>Table 4. Front pressure (60%).

<span id="page-9-1"></span>Table 5. Front pressure (80%).

![](_page_9_Picture_384.jpeg)

![](_page_9_Picture_11.jpeg)

theoretical maximum power efficiency of any design of a wind turbine is 0.59 (i.e. no more than 59% of the energy carried by the wind can be extracted by a wind turbine) [\[7\].](#page-15-4) Using the Betz Limit, there is a maximum Power Coefficient,  $C_p$ , which is the ratio of power extracted by the turbine to the total contained in the wind resource:

$$
C_p = P_T / P_W
$$

Then the wind turbine power output is:

$$
P_T = \frac{1}{2} \rho A v^3
$$

The Betz Limit is the maximum value of  $C_p$  and equals 16/27.

However, there is an alternative way to estimate the annual energy output when a wind turbine system is analyzed. This method is based on the Weibull or Rayleigh distribution method using an average wind speed of  $\overline{V}$  (m/s) at the wind turbine hub's height and a capacity factor (CF). The capacity factor can be determined as:

$$
CF = \frac{\text{Actual energy delivered}}{\text{Rated power} \times 8760}
$$
  
Annual energy (kWh/yr) =  $P_R$ (KW) × 8760 (h/yr) × CF  

$$
CF = \frac{\text{Actual energy delivered}/8760 \text{ (h/yr)}}{P_R} = \frac{\text{Average power}}{\text{Rated power}}
$$

Also

$$
CF = 0.087\overline{V} - \frac{P_R}{D^2}
$$
 (For Rayleigh's distribution).

Then, in this case, the power obtained from the wind speed which acts on the front of the rotor is obtained:

$$
P_w = \frac{6}{\pi} \times \frac{1}{2} \times \rho_{air} \times A_{back\; rotor} \times \overline{V}^3
$$

As shown in the [Table 6](#page-13-0) and [Figure 13](#page-11-0) up to [Figure 18,](#page-12-0) the distance between rotors does not change the output power. The power only increases around 200 kW when the distance is changed from 1.5 m to 4 m. On the other hand, the shroud has a significant effect on the output power. For instance, using a rotor separation distance of 1.5 m and wind speed of 40 m/s, the power difference was around 43,000 kW when using a shroud, which was a significant increase [\(Figure 13](#page-11-0) to [Figure 18\)](#page-12-0). Therefore, even though the shroud might add to the overall cost of the wind turbine system, it will provide a significant increase in output power.

#### **EES Programing**

Using the velocity and pressure of the back rotor for all the different cases, the power was calculated using the Engineering Equation Solver (EES) program. Because the flow velocity  $\overline{V}$  is not constant, it was convenient to write an EES

<span id="page-11-0"></span>![](_page_11_Figure_1.jpeg)

Figure 13. Power affected by shroud (Small Rotor 60%).

![](_page_11_Figure_3.jpeg)

![](_page_11_Figure_4.jpeg)

![](_page_11_Figure_5.jpeg)

![](_page_11_Figure_6.jpeg)

![](_page_11_Picture_7.jpeg)

![](_page_12_Figure_1.jpeg)

Figure 16. Power affected by shroud (Small Rotor 80%).

![](_page_12_Figure_3.jpeg)

Figure 17. Power produced without shroud (Small Rotor 80%).

<span id="page-12-0"></span>![](_page_12_Figure_5.jpeg)

Figure 18. Power produced with shroud (Small Rotor 80%).

| $V_{x}$ | $P_{0.6, 1.5, w/o}$ | $P_{0.6, 3, w/o}$ | $P_{0.6, 4, w/o}$ | $P_{0.8, 1.5, w/o}$ | $P_{0.8, 3, w/o}$ | $P_{0.8, 4, w/o}$ |
|---------|---------------------|-------------------|-------------------|---------------------|-------------------|-------------------|
| 10      | 8.191               | 9.082             | 10.08657          | 4.0467              | 4.88678           | 7.11899           |
| 20      | 62.573              | 69.1              | 78.7113           | 34.43155            | 35.64943          | 44.89943          |
| 30      | 239.351             | 283.949           | 307.06            | 149.12141           | 164.29727         | 205.23242         |
| 40      | 598.991             | 717.993           | 785.97228         | 545.34982           | 546.65896         | 569.80216         |
| Vx      | $P_{0.6, 1.5, w}$   | $P_{0.6, 3, w}$   | $P_{0.6, 4, w}$   | $P_{0.8, 1.5, w}$   | $P_{0.8, 3, w}$   | $P_{0.8, 4, w}$   |
| 10      | 566.27244           | 577.39974         | 617.74583         | 517.89958           | 544.19901         | 607.20256         |
| 20      | 4479.3672           | 4743.04174        | 4921.33273        | 4204.19412          | 4220.34981        | 4444.09427        |
| 30      | 14,951.2859         | 16,302.7281       | 17,328.6575       | 15,321.8640         | 15,361.9888       | 16,502.1560       |
| 40      | 42,368.4845         | 44,435.8220       | 44,364.3645       | 38,806.4561         | 41,509.0158       | 43,570.5874       |

<span id="page-13-0"></span>Table 6. Power produced.

function varying the velocity to determine the output power. The following EES code was used to evaluate wind turbine output power and the results are shown in [Table 6.](#page-13-0)

"ALL FOR BIGGER ROTOR, W/O SHROUD"  $r = 0.0901771$ 

 $A = pi*(r^2)$  $v_x = v$ 

"Without Shroud, Compare for distance between two blades" "External (w/o shroud), Bigger rotor, 0.6"  $rho_0.6_1.5_2$ ext = density(*Air*, *T*=25, *P*=P\_0.6\_1.5\_ext) Power\_0.6\_1.5\_ext =  $(6/\pi)^*(1/2)^*$ rho\_0.6\_1.5\_ext\*A\*(v\_0.6\_1.5\_ext^3)

rho\_0.6\_3\_ext = **density**( $Air$ , T=25, P=P\_0.6\_3\_ext) Power\_0.6\_3\_ext =  $(6/\pi)^*(1/2)^*$ rho\_0.6\_3\_ext\*A\*(v\_0.6\_3\_ext^3)

 $rho_0.6_4$ \_ext = **density**(*Air*, *T*=25, *P*=P\_0.6\_4\_ext) Power\_0.6\_4\_ext =  $(6/\pi)^*(1/2)^*$ rho\_0.6\_4\_ext\*A\*(v\_0.6\_4\_ext^3)

"External (w/o shroud), Bigger rotor, 0.8"  $rho_0.8_1.5_2$ ext = density(*Air*, *T*=25, *P*=P\_0.8\_1.5\_ext) Power\_0.8\_1.5\_ext =  $(6/\pi)^*(1/2)^*$ rho\_0.8\_1.5\_ext\*A\*(v\_0.8\_1.5\_ext^3)

 $rho_0.8_3_ext = density(Air, T=25, P=P_0.8_3_ext)$ Power\_0.8\_3\_ext =  $(6/\pi)^*(1/2)^*$ rho\_0.8\_3\_ext\*A\*(v\_0.8\_3\_ext^3)

rho\_0.8\_4\_ext = **density**( $Air$ , T=25, P=P\_0.8\_4\_ext) Power\_0.8\_4\_ext =  $(6/\text{pi})*(1/2)*\text{rho\_0.8\_4\_ext*A*(v_0.8\_4\_ext\*3})$ 

![](_page_13_Picture_12.jpeg)

"Add a shroud on the bigger rotor" "Internal (with shroud), Bigger rotor, 0.6" rho 0.6 1.5 in = density(*Air*, T=25, P=P\_0.6 1.5 in) Power\_0.6\_1.5\_in =  $(6/\pi)^*(1/2)^*$ rho\_0.6\_1.5\_in\*A\*(v\_0.6\_1.5\_in^3)

rho 0.6 3 in = **density**(*Air*, *T*=25, *P*=P 0.6 3 in) Power\_0.6\_3\_in =  $(6/\pi)^*(1/2)^*$ rho\_0.6\_3\_in\*A\*(v\_0.6\_3\_in^3)

rho\_0.6\_4\_in = **density**(*Air*, *T*=25, *P*=P\_0.6\_4\_in) Power 0.6 4 in =  $(6/pi)^*(1/2)^*$ rho 0.6 4 in<sup>\*</sup>A\*(v 0.6 4 in^3)

"Internal (with shroud), Bigger rotor, 0.8"  $rho_0.8_1.5_$  in = density(*Air*, *T*=25, *P*=P\_0.8\_1.5\_in) Power\_0.8\_1.5\_in =  $(6/\pi)^*(1/2)^*$ rho\_0.8\_1.5\_in\*A\*(v\_0.8\_1.5\_in^3)

rho\_0.8\_3\_in = **density**(*Air*, *T*=25, *P*=P\_0.8\_3\_in) Power 0.8 3 in =  $(6/pi)^*(1/2)^*$ rho 0.8 3 in\*A\*(v 0.8 3 in^3)

rho 0.8 4 in = **density**(*Air*, *T*=25, *P*=P\_0.8 4 in) Power\_0.8\_4\_in =  $(6/\pi)^*(1/2)^*$ rho\_0.8\_4\_in\*A\*(v\_0.8\_4\_in^3)

# **4. Conclusion**

The usage of wind power has been one of the fastest growing technologies in the world [\[8\].](#page-15-5) Improving the efficiency and generating more wind power becomes more important as the cost of conventional fuels increases. In this research, there are four results. First, using longer blades for the back rotor increases the flow velocity on the blades. Secondly, when the wind velocity is increased, the blade flow velocity and power increased with the dual rotor configuration. Next, the distance between the front rotor and back rotor and the flow velocity on the back blade are directly proportional since more flow is allowed to reach the rear rotor with a reduced smaller blade. And lastly, the shroud has the most significant effect on the flow velocity and power as the shroud causes an increase in the air flow to the rotor. Even though the cost of wind power has decreased dramatically in the past 10 years, the technology requires a higher initial investment than fossil-fueled generator [\[9\].](#page-15-6) Therefore, adding the shroud to the wind turbine provides a significant improvement to the cost effectiveness and operation of a wind turbine system and will provide a lower levelized cost of energy lower cents/kWh.

## **References**

- <span id="page-14-0"></span>[1] Darrel, D.M. (2014) Illustrated History of Wind Power Development. Littleton, Colorado[. http://ww.telosnet.com/wind/early.html](http://ww.telosnet.com/wind/early.html)
- <span id="page-14-1"></span>[2] (2016) The World Bank, Energy. <http://www.worldbank.org/en/topic/energy/overview>
- <span id="page-15-0"></span>[3] Wind 101: The Basics of Wind Energy. N.p., n.d. <http://www.awea.org/wind-energy-101>
- <span id="page-15-1"></span>[4] Flannery, K., Holligan, M. and Soares, J. (2014) Shrouded Small Wind Turbines.
- <span id="page-15-2"></span>[5] Jenkins, P.E. and Younis, A. (2016) Flow Simulation to Determine the Effects of Shrouds on the Performance of Wind Turbines. Denver, Colorado.
- <span id="page-15-3"></span>[6] Schilling, D.R. (2013) Wind Lens: Fluid Dynamics Concentrated Wind Energy. [http://www.industrytap.com/wind-lens-fluid-dynamics-concentrated-wind-energy/](http://www.industrytap.com/wind-lens-fluid-dynamics-concentrated-wind-energy/523) [523](http://www.industrytap.com/wind-lens-fluid-dynamics-concentrated-wind-energy/523)
- <span id="page-15-5"></span><span id="page-15-4"></span>[7] Wind Turbine Power Calculations RWE Npower Renewables. N.p., n.d.
- [8] Santhyajith, M. and Philip, G.S. (2011) Advances in Wind Energy Conversion Technology. Sprint, New York[. https://doi.org/10.1007/978-3-540-88258-9](https://doi.org/10.1007/978-3-540-88258-9)
- <span id="page-15-6"></span>[9] Wind Energy Basics. N.p., n.d. <http://windeis.anl.gov/guide/basics/>

Scientific Research Publishing

# Submit or recommend next manuscript to SCIRP and we will provide best service for you:

Accepting pre-submission inquiries through Email, Facebook, LinkedIn, Twitter, etc. A wide selection of journals (inclusive of 9 subjects, more than 200 journals) Providing 24-hour high-quality service User-friendly online submission system Fair and swift peer-review system Efficient typesetting and proofreading procedure Display of the result of downloads and visits, as well as the number of cited articles Maximum dissemination of your research work Submit your manuscript at:<http://papersubmission.scirp.org/> Or contact [jpee@scirp.org](mailto:jpee@scirp.org)

![](_page_15_Picture_11.jpeg)